Fall 2022 (111-1)

## 控制系統 Control Systems

Unit 2B
Mechanical Systems – Rotational Motion

Feng-Li Lian NTU-EE Sep 2022 – Dec 2022 Communication satellite

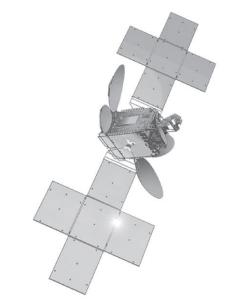

Source: Courtesy Thaicom PLC and Space Systems/Loral

- The purpose is to control the attitude of the satellite, such as
  - ✓ Antennas point toward earth
  - ✓ Solar panels orient toward the sun

Model (Equations of Motion: Rotational motion)

$$M = I \alpha$$

- $M(N \cdot m^2)$ : the sum of all external moments about the center of mass,
- $I\left(Kg\cdot m^2\right)$ : the body's mass moment of inertia about its center of mass,
- $-\Omega (rad/sec^2)$ : the angular acceleration of the body

## Example 2.3 (Rotational motion): Satellite Attitude Control Model

- Model (Equations of Motion)
  - Three axes, consider one axis at a time

$$F_c \cdot d + M_D = I \cdot \ddot{\theta}$$

- $F_c \cdot d$ : Moments of control force
- $M_D$ : Moments of small disturbance

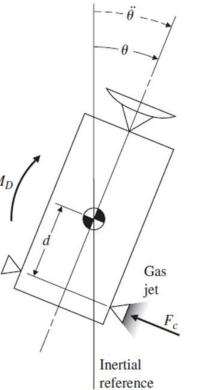

CS2B-Rotational - 3

Feng-Li Lian © 2022

- Transfer Function
  - Let  $F_c \cdot d + M_D = u$

$$\frac{\Theta(s)}{U(s)} = \frac{1}{I} \cdot \frac{1}{s^2}$$
 (Double-Integrator plant)

Block diagram

$$\frac{\Theta(s)}{U(s)} = \frac{1}{I} \cdot \frac{1}{s^2}$$

(Double-Integrator plant)

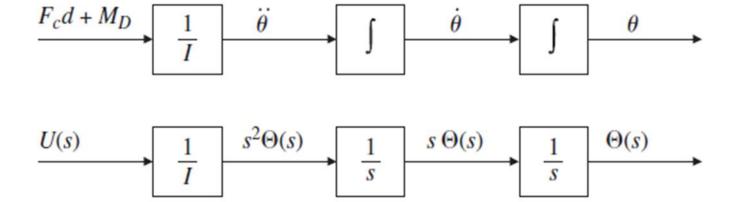

Simulink

$$\frac{1}{U} \qquad \frac{1}{s} \qquad \frac{1}{s} \qquad \frac{1}{S}$$
U 1/I Integrator 1 Integrator 2 Scope

Disk Read/Write Head

The moment of each body: free body diagram

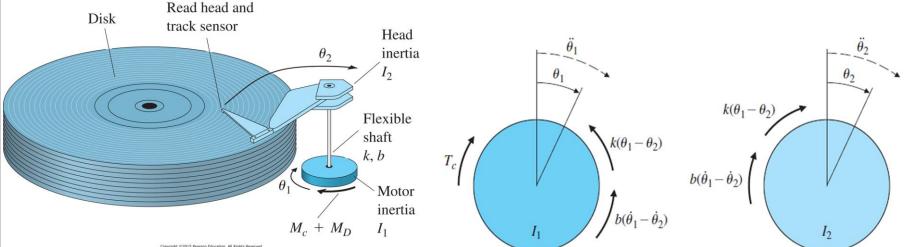

Model (Equations of Motion: Rotational motion)

$$I_1\ddot{\theta}_1 + b(\dot{\theta}_1 - \dot{\theta}_2) + k(\theta_1 - \theta_2) = M_c + M_D$$
  
$$I_2\ddot{\theta}_2 + b(\dot{\theta}_2 - \dot{\theta}_1) + k(\theta_2 - \theta_1) = 0$$

- $M_c$  : Moments of applied control
- $M_D$ : Moments of small disturbance

Head

inertia  $I_2$ 

Flexible

Motor inertia

shaft k, b

 $M_c + M_D$ 

- Model (Equations of Motion)
  - ullet Simplify the model, consider the case  $\,M_D=0,b=0\,$

$$I_1 \ddot{\theta}_1 + k(\theta_1 - \theta_2) = M_c$$
$$I_2 \ddot{\theta}_2 + k(\theta_2 - \theta_1) = 0$$

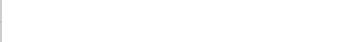

Transfer Function

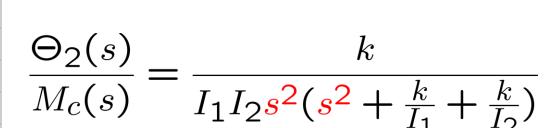

$$\frac{\Theta_1(s)}{M_c(s)} = \frac{I_2 s^2 + k}{I_1 I_2 s^2 (s^2 + \frac{k}{I_1} + \frac{k}{I_2})}$$

 "Noncollocated case": there is flexibility between the sensor and the actuator

track sensor

Disk

"Collocated case": the sensor and the actuator are rigidly attached to one another Pendulum

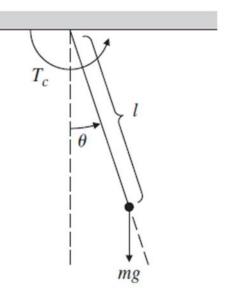

## Model (Equations of Motion)

$$T_c - mgl\sin{ heta} = I\ddot{ heta}$$

The moments of inertia about the pivot point is

$$I = ml^2$$

$$\ddot{\theta} + \frac{g}{l}\sin\theta = \frac{T_c}{ml^2}$$

- The model is nonlinear due to  $\sin \theta$
- When the motion is small, i.e.,  $\theta$  small,  $\sin \theta \approx \theta$

$$\ddot{\theta} + \frac{g}{l}\theta = \frac{T_c}{ml^2}$$
 (Linearization model)

## Transfer Function

$$\frac{\Theta(s)}{T_c(s)} = \frac{\frac{1}{ml^2}}{\frac{s^2 + \frac{g}{l}}{}}$$

Matlab code

- -t = 0.0.02:10;-m = 1; L = 1; g = 9.81;
- -s = tf('s');
- $-sys = (1/(m*L^2))/(s^2+g/L)$ ;
- -y1 = step(sys, t);
- -y2 = impulse(sys, t);
- Rad2Deg = 57.3;
- Plot( t, Rad2Deg\*y1 )
- Plot(t, Rad2Deg\*y2)

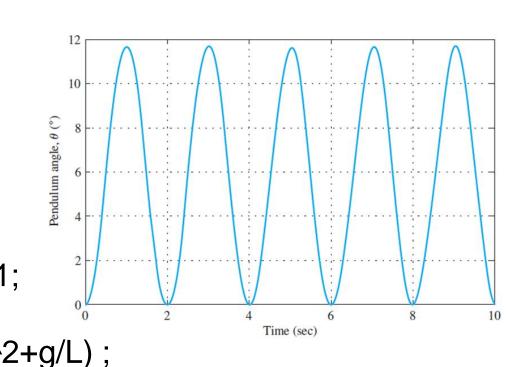

%converts output from radians to degrees

%converts output from radians to degrees

Matlab Simulink (m=1; L=1; g=9.81)

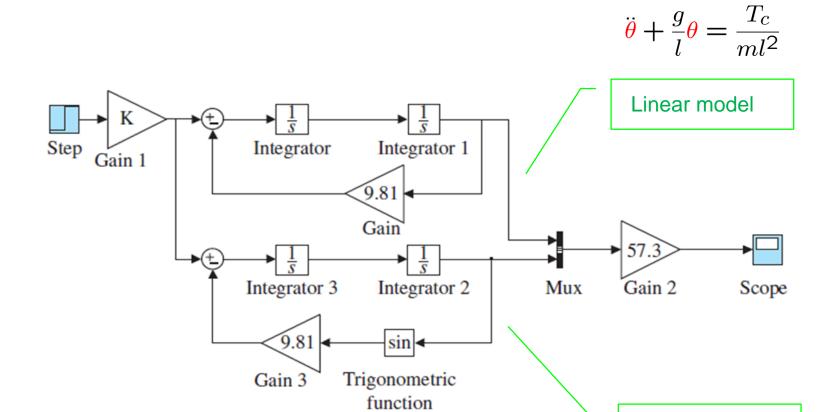

$$\ddot{\theta} + \frac{g}{l}\sin\theta = \frac{T_c}{ml^2}$$

Nonlinear model

CS2B-Rotational - 10 Feng-Li Lian © 2022

Comparisons of linear & nonlinear responses

(a)  $T_c = 1 \text{ N} \cdot \text{m}$ 

25

20

15

10 5

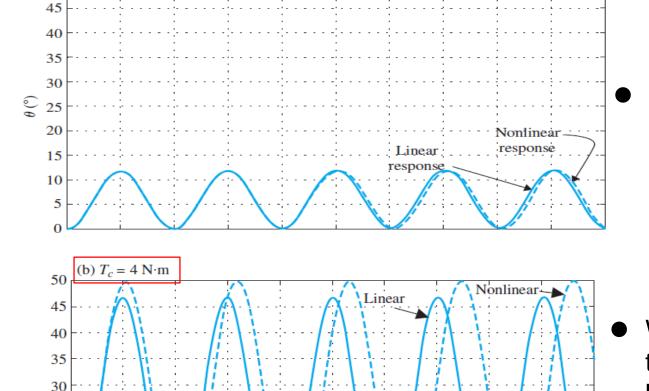

Time (sec)

When T\_c=1, the output  $\theta$ remains small, thus the approximation is still good ( $\sin \theta \approx \theta$ )

 $\ddot{\theta} + \frac{g}{l}\sin\theta = \frac{T_c}{ml^2}$ 

 $\ddot{\theta} + \frac{g}{l}\theta = \frac{T_c}{ml^2}$ 

When T\_c=4, the output  $\theta$ becomes large, thus the approximation is not good ( $\sin \theta \approx \theta$  does not hold)